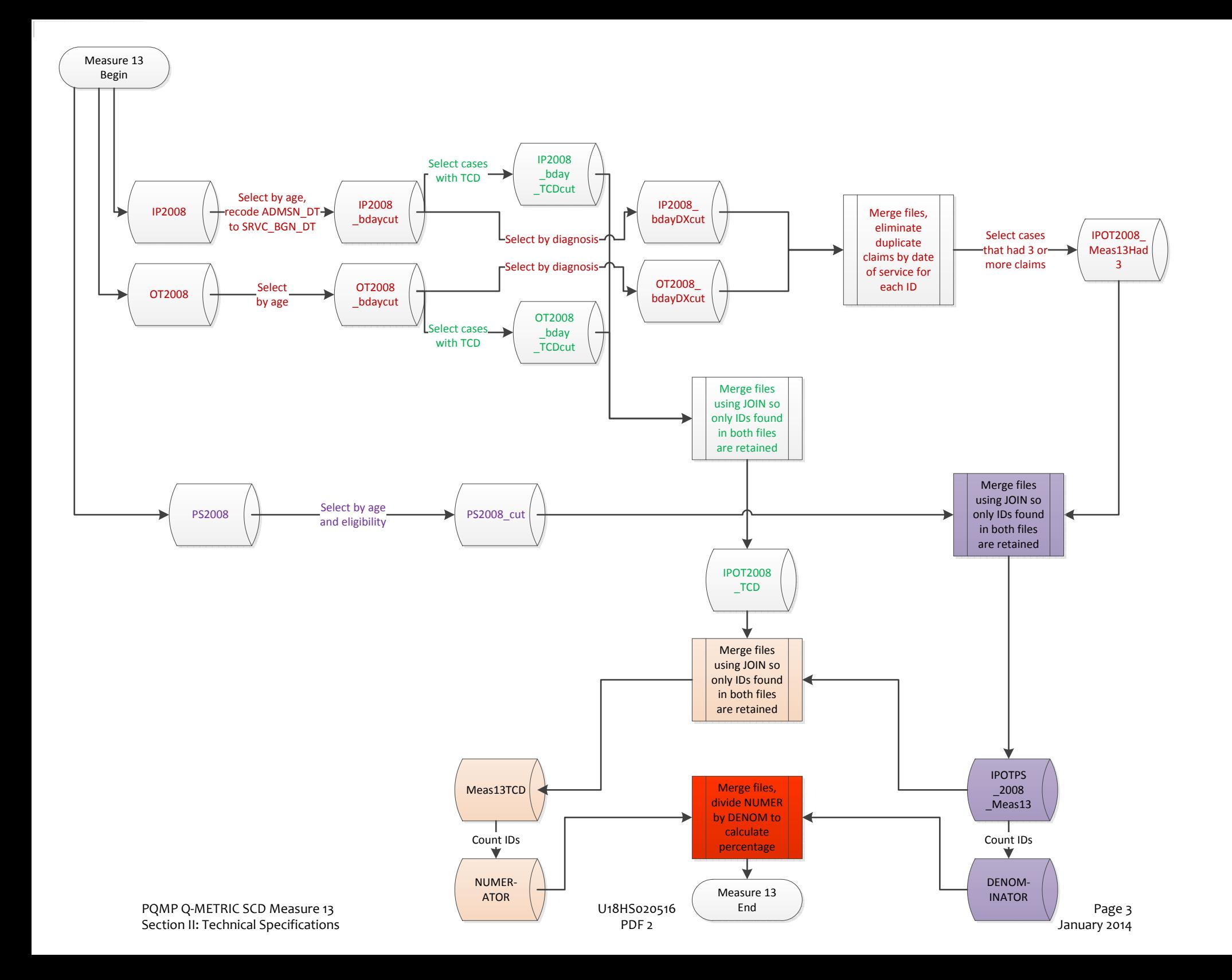

/\*This syntax finds kids of a certain age who have certain SCD diagnoses, as specified by Measure 13. Cases with 3 or more health care encounters are retained, the rest are discarded. The retained group is the denominator. The denominator group is then reviewed to determine how many of the kids received Transcranial Doppler (TCD) tests. This group is the numerator\*/

/\*\*\*\*\*\*\*\*\*\*\*\*\*\*\*\*\*\*\*\*\*\*\*\*\*\*\*\*\*\*\*\*\*\*\*\*\*\*\*\*\*\*\*\*\*\*/ /\*\*\*\*\*\*\*\*\*\*\*MEASUREMENT YEAR 2005\*\*\*\*\*\*\*\*\*\*\*\*\*\*/ /\*\*\*\*\*\*\*\*\*\*\*\*\*\*\*\*\*\*\*\*\*\*\*\*\*\*\*\*\*\*\*\*\*\*\*\*\*\*\*\*\*\*\*\*\*\*/

LIBNAME MI 'D:\MI only'; proc printto log='Z:\MAX data\SYNTAX\LOGS\Meas13 MI 2005.log' new; run;

/\*\*\*\*\*\*\*It's faster to remove cases from IP and OT files, then merge\*\*\*\*\*\*\*\*\*\*\*/

/\*\*\*Identify cases in 2005 data -- ie "measurement year"\*\*\*/

/\*Need to include TCD's that may have been performed during visits for a non-SCD event. So it is necessary to create a file that is cut by birthday but not DxSCD. The bdayCUT file will be merged in after denominator cases are correctly identified\*/

/\*\*IP\*\*/

DATA MI.ip2005\_MI\_bdayCUT (compress = yes); set MI.ip2005\_MI;

IF EL DOB > '20021231' /\*deletes cases who will be less than 2yrs old on Jan 1, 2005\*/ OR EL\_DOB < '19900101' /\*deletes cases who turn 16yrs or older before Dec 31, 2005\*/ THEN delete;

DATA MI.ip2005 MI\_bdayDxCUT (compress = yes); set MI.ip2005 MI\_bdayCUT; /\*Only include ICD codes specified in Measure 13\*/ /\*IP files have up to 9 DIAG\_CD variables\*/ IF DIAG\_CD\_1 in ("02826","2826","28261","28262","D570","D571") OR DIAG\_CD\_2 in ("02826","2826","28261","28262","D570","D571") OR DIAG\_CD\_3 in ("02826","2826","28261","28262","D570","D571") OR DIAG\_CD\_4 in ("02826","2826","28261","28262","D570","D571") OR DIAG\_CD\_5 in ("02826","2826","28261","28262","D570","D571") OR DIAG\_CD\_6 in ("02826","2826","28261","28262","D570","D571") OR DIAG\_CD\_7 in ("02826","2826","28261","28262","D570","D571") OR DIAG\_CD\_8 in ("02826","2826","28261","28262","D570","D571") OR DIAG\_CD\_9 in ("02826","2826","28261","28262","D570","D571") THEN DxSCD=1; ELSE DxSCD=0;

IF DxSCD=0 THEN delete;

/\*Recode admission date so it has the same variable name as the OT files\*/ ADMSN $DT =$ SRVC $BGN$ DT;

/\*title1 'IP2005\_bdayDxCUT'; proc freq; tables ADMSN\_DT SRVC\_BGN\_DT DxSCD; run; This frequency is for syntax testing only\*/

/\*\*OT\*\*/

DATA MI.ot2005 MI\_bdayCUT (compress = yes); set MI.ot2005 MI;

IF EL\_DOB > '20021231' /\*deletes cases who will be less than 2yrs old on Jan 1, 2005\*/ OR EL\_DOB < '19900101' /\*deletes cases who turn 16yrs or older before Dec 31, 2005\*/ THEN delete;

DATA MI.ot2005\_MI\_bdayDxCUT (compress = yes); set MI.ot2005\_MI\_bdayCUT; /\*Only include ICD codes specified in Measure 13\*/ /\*OT files only have 2 DIAG\_CD variables\*/ IF DIAG\_CD\_1 in ("02826","2826","28261","28262","D570","D571") OR DIAG\_CD\_2 in ("02826","2826","28261","28262","D570","D571") THEN DxSCD=1; ELSE DxSCD=0;

IF DxSCD=0 THEN delete;

/\*title1 'ot2005\_bdayDxCUT'; proc freq; tables SRVC\_BGN\_DT DxSCD; run; This frequency is for syntax testing only\*/

/\*\*\*\*Merge cut by bday only version of IP and OT files\*\*\*\*/

/\*This file is not cut by Dx, and will be merged in at the end, after list of desired IDs has been created\*/

## DATA MI.ip2005\_MI\_Meas13\_bdayTCDCUT; SET MI.ip2005\_MI\_bdayCUT; KEEP TCD MSIS\_ID ADMSN\_DT PRCDR\_CD\_1 PRCDR\_CD\_2 PRCDR\_CD\_3 PRCDR\_CD\_4 PRCDR\_CD\_5 PRCDR\_CD\_6;

/\*Identify cases that received TCD (identified by procedure code) as specified by Measure 13\*/ IF PRCDR\_CD\_1 in ('93886' '93888' '93890' '93892' '93893') OR PRCDR\_CD\_2 in ('93886' '93888' '93890' '93892' '93893') OR PRCDR\_CD\_3 in ('93886' '93888' '93890' '93892' '93893') OR PRCDR\_CD\_4 in ('93886' '93888' '93890' '93892' '93893') OR PRCDR\_CD\_5 in ('93886' '93888' '93890' '93892' '93893') OR PRCDR\_CD\_6 in ('93886' '93888' '93890' '93892' '93893')

THEN TCD=1; ELSE TCD=0;

IF TCD=0 THEN delete;

/\*title1 'ip2005\_MI\_Meas13\_bdayTCDCUT'; proc freq; tables TCD MSIS\_ID PRCDR\_CD\_1 PRCDR\_CD\_2 PRCDR\_CD\_3 PRCDR\_CD\_4 PRCDR\_CD\_5 PRCDR\_CD\_6; run; This frequency is for syntax testing only\*/

/\*Identify cases that received TCD (identified by procedure code) as specified by Measure 13\*/ DATA MI.ot2005 MI\_Meas13\_bdayTCDCUT; SET MI.ot2005\_MI\_bdayCUT; KEEP TCD MSIS\_ID SRVC\_BGN\_DT PRCDR\_CD;

IF PRCDR\_CD in ('93886' '93888' '93890' '93892' '93893')

THEN TCD=1; ELSE TCD=0;

IF TCD=0 THEN delete;

/\*title1 'ot2005\_MI\_Meas13\_bdayTCDCUT'; proc freq; tables TCD MSIS\_ID PRCDR\_CD; run; This frequency is for syntax testing only\*/

DATA MI.ipot2005\_MI\_Meas13\_bdayTCDCUT; SET MI.ip2005 MI\_Meas13\_bdayTCDCUT MI.ot2005\_MI\_Meas13\_bdayTCDCUT; run;

/\*title1 'ipot2005\_MI\_Meas13\_bdayTCDCUT'; proc freq; tables TCD MSIS\_ID PRCDR\_CD PRCDR\_CD\_1 PRCDR\_CD\_2 PRCDR\_CD\_3 PRCDR\_CD\_4 PRCDR CD 5

PRCDR CD 6; run; This frequency is for syntax testing only\*/

/\*Delete duplicate IDs (this not only deletes multiple claims for same TCD, it also ensures that children who have 2 or more separate TCD's during the year are only counted once)\*/

> Proc SQL; Create Table MI.ipot2005\_MI\_Meas13\_bdayTCDdedup as Select Distinct MSIS\_ID from MI.ipot2005\_MI\_Meas13\_bdayTCDCUT Quit;

/\*title1 'ipot2005\_MI\_Meas13\_bdayTCDdedup'; proc freq; tables MSIS\_ID; run; This frequency is for syntax testing only\*/

/\*\*\*\*Merge cut by bday AND Dx version of IP and OT files\*\*\*\*/ DATA MLipot2005 MI\_Meas13\_bdayDxCUT; SET MI.ip2005\_MI\_bdayDxCUT MI.ot2005\_MI\_bdayDxCUT; run;

/\*title1 'IPOT2005\_CUT'; proc freq; tables DxSCD PRCDR\_CD PRCDR\_CD\_1; run; This frequency is for syntax testing only\*/

/\*IP and OT visits occuring on the same date are considered to be part of a single Healthcare Encounter (HCE). Therefore, IP and OT files must be merged BEFORE deleting duplicates by Date of Service.

IP and OT files use different variable names for Date of Service. The IP files PQMP Q-METRIC SCD Measure 13 Section II: Technical Specifications U18HS020516 PDF 2

have had the variable recoded into a variable that matches the variable name for OT\*/

```
/* de-dup source keys by loading into hash */
data MI.ipot2005_MI_meas13_dedup;
  set
   MI.ipot2005_MI_Meas13_bdayDxCUT (keep=MSIS_ID SRVC_BGN_DT)
   end=last;
  ;
 if n =1 then
   do;
    declare hash h0(ordered:'y',multidata:'n',hashexp:8);
    _rc=h0.defineKey('MSIS_ID','SRVC_BGN_DT');
    _rc=h0.defineData('MSIS_ID','SRVC_BGN_DT');
    _rc=h0.defineDone();
   end;
 rc = h0.ref();
 /* write hash to target data set */ if last then
   h0.output(dataset:'MI.inter');
run;
proc sql;
     create table MI.ipot2005_MI_Meas13Had3 as
     select MSIS_ID,
          count(distinct SRVC_BGN_DT) as numsepvisits
     from MI.inter
     group by MSIS_ID
    having count(distinct SRVC\_BGN\_DT) >= 3;
quit;
```
/\*title1 'ipot2005\_MI\_Meas13Had3'; proc freq; tables numsepvisits MSIS\_ID; run;This frequency is for syntax testing only\*/

quit;

/\*Use Person Summary file to create a list of eligible IDs based on continuous enrollment\*/ DATA MI.ps2005\_MI\_CUT (compress = yes); set MI.ps2005\_MI;

/\*It's not necessary to restrict birth dates for PS files, but it's faster\*/ IF EL\_DOB > '20021231' /\*deletes cases who will be less than 2yrs old on Jan 1, 2005\*/ OR EL\_DOB < '19900101' /\*deletes cases who turn 16yrs or older before Dec 31, 2005\*/ THEN delete;

IF EL\_ELGBLTY\_MO\_CNT < '12' THEN delete;

RUN;

/\*title1 'PS2005\_CUT'; proc freq; tables EL\_ELGBLTY\_MO\_CNT; run; This frequency is for syntax testing only\*/

/\*Merge ipot2005\_MI\_Meas13 and ps2005\_MI\*/ /\*JOIN command only returns cases found in both files\*/

> Proc SQL; Create Table MI.ipotps2005\_MI\_Meas13 as Select a.\*, b.MSIS\_ID from MI.ipot2005\_MI\_Meas13Had3 a JOIN MI.ps2005\_MI\_CUT b on a.MSIS\_ID=b.MSIS\_ID; Quit;

/\*Count the number of separate MSIS\_ID's to find the denominator for Measure 13\*/ /\*Assign a row ID to facilitate merge\*/ Proc SQL; Create table MI.Meas13Denom as Select Count(MSIS\_ID) as DENOM, Case When Count(MSIS\_ID)> -1 Then 1 Else 0 End as ROWID From MI.ipotps2005\_MI\_Meas13; Quit;

/\*title1 'Measure 13 DENOMINATOR'; proc freq; tables DENOM ROWID; run; This frequency is for syntax testing only\*/ quit;

/\*Merge all IDs that have had a TCD with IDs found in the denominator to find numerator\*/ /\*JOIN command only returns cases found in both files\*/

> Proc SOL: Create Table MI.Meas13DenomTCD as Select a.MSIS\_ID, b.\* from MI.ipotps2005\_MI\_Meas13 a JOIN MI.ipot2005\_MI\_Meas13\_bdayTCDdedup b on a.MSIS\_ID=b.MSIS\_ID;

Quit;

/\*title1 'Meas13Numerator'; proc freq; tables MSIS\_ID; run; This frequency is for syntax testing only\*/

/\*Count the number of separate MSIS\_ID's to find the numerator for Measure 13\*/ /\*Assign a row ID to facilitate merge\*/ PQMP Q-METRIC SCD Measure 13 Section II: Technical Specifications U18HS020516 PDF 2

 Proc SQL; Create table MI.Meas13Numer as Select Count(MSIS\_ID) as NUMER, Case When Count(MSIS\_ID)> -1 Then 1 Else 0 End as ROWID From MI.Meas13DenomTCD; Quit;

/\*title1 'Measure 13 NUMERATOR'; proc freq; tables NUMER ROWID; run; This frequency is for syntax testing only\*/ quit;

DATA MI.Measure13percent; MERGE MI.Meas13Denom MI.Meas13Numer; BY ROWID;

Meas13Percent = NUMER/DENOM;

format Meas13Percent percent8.2; run;

title1 'Measure 13 MI results 2005';

proc freq; tables NUMER DENOM Meas13Percent; run; /\*This frequency provides the number for the numerator.\*/ quit;